#### **TABLA DE CONTENIDO**

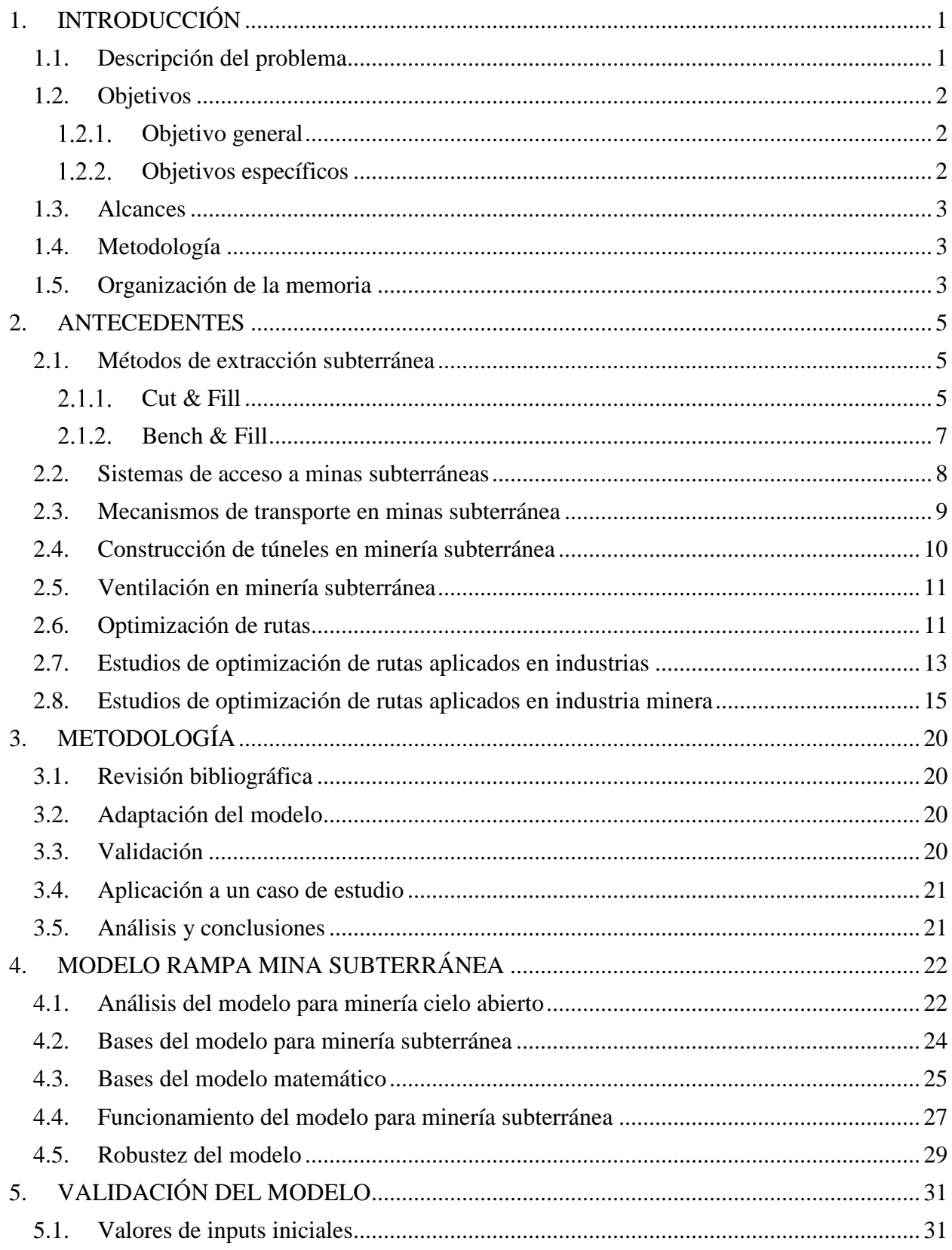

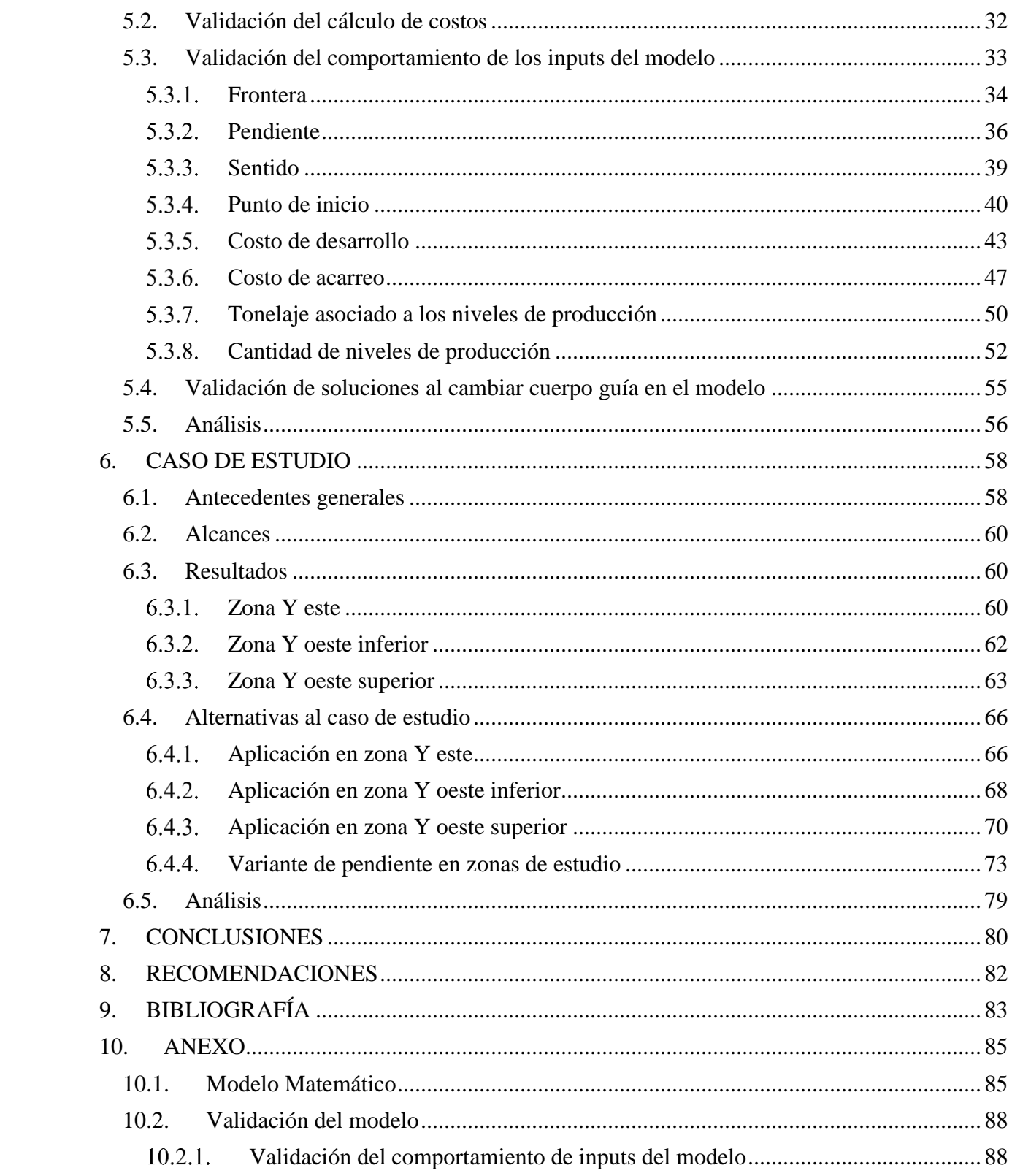

## **ÍNDICE DE ECUACIONES**

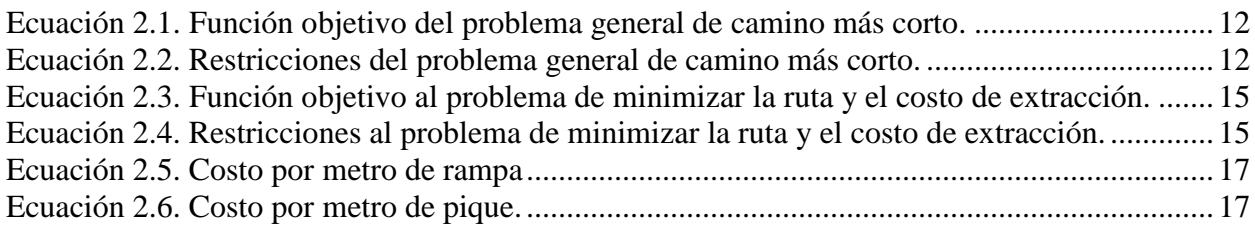

## **ÍNDICE DE FIGURAS**

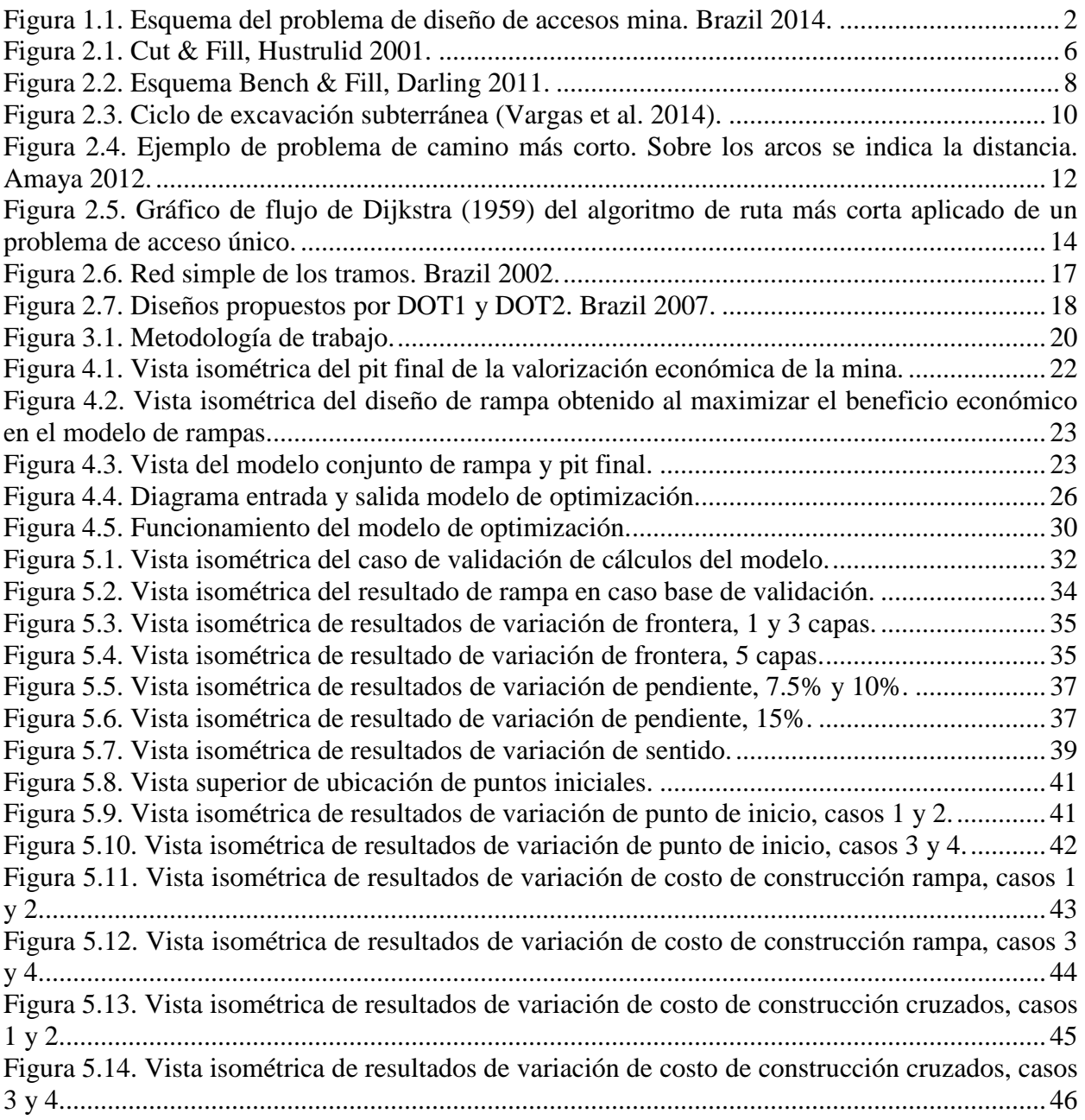

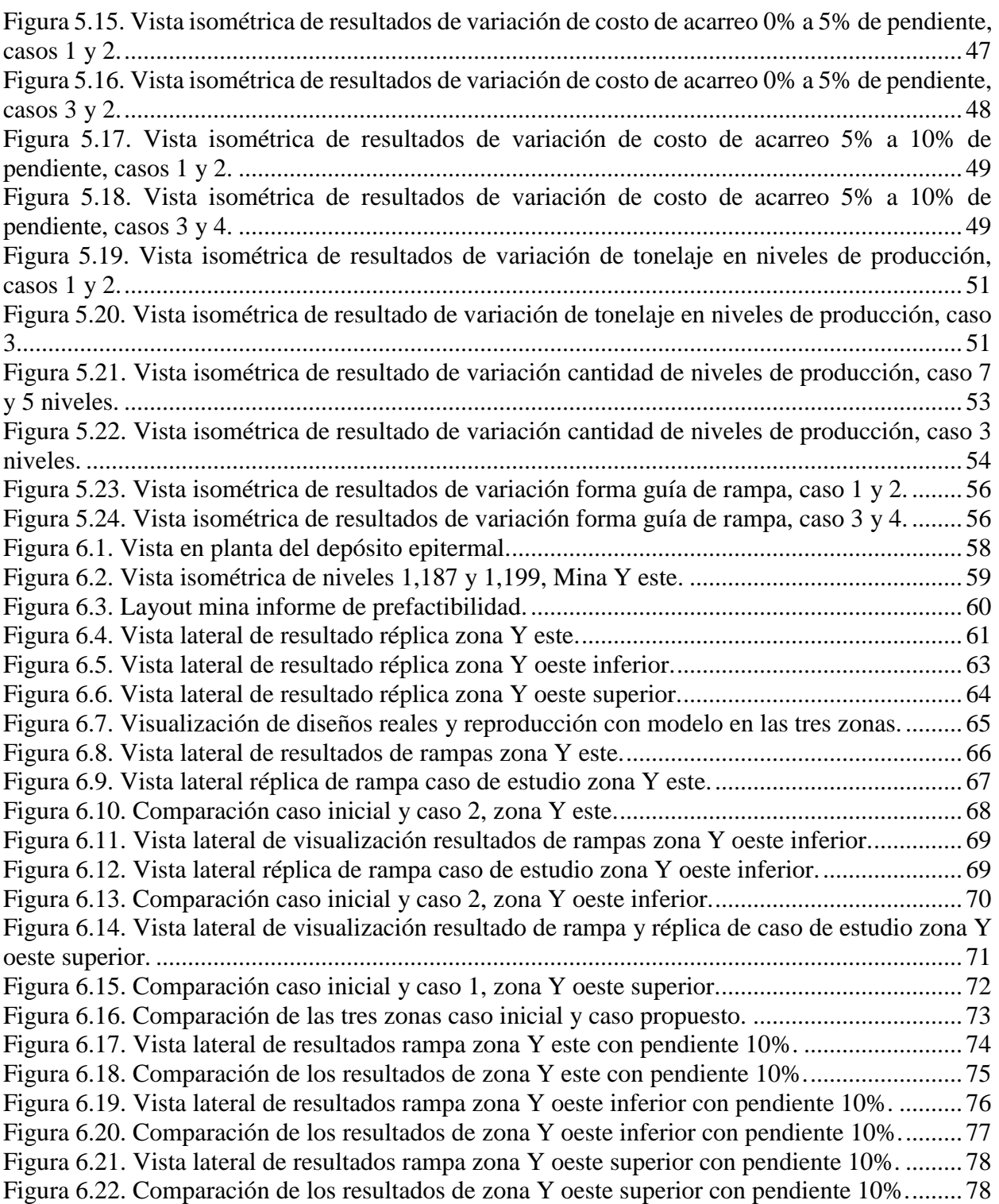

# **ÍNDICE DE GRÁFICOS**

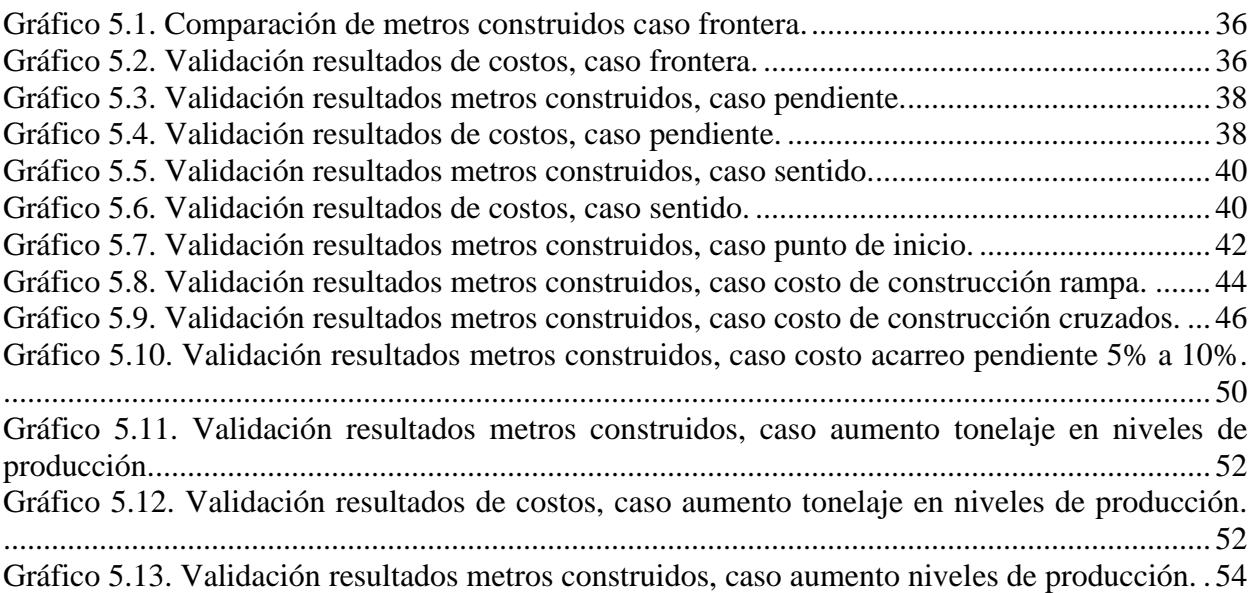

#### **ÍNDICE DE TABLAS**

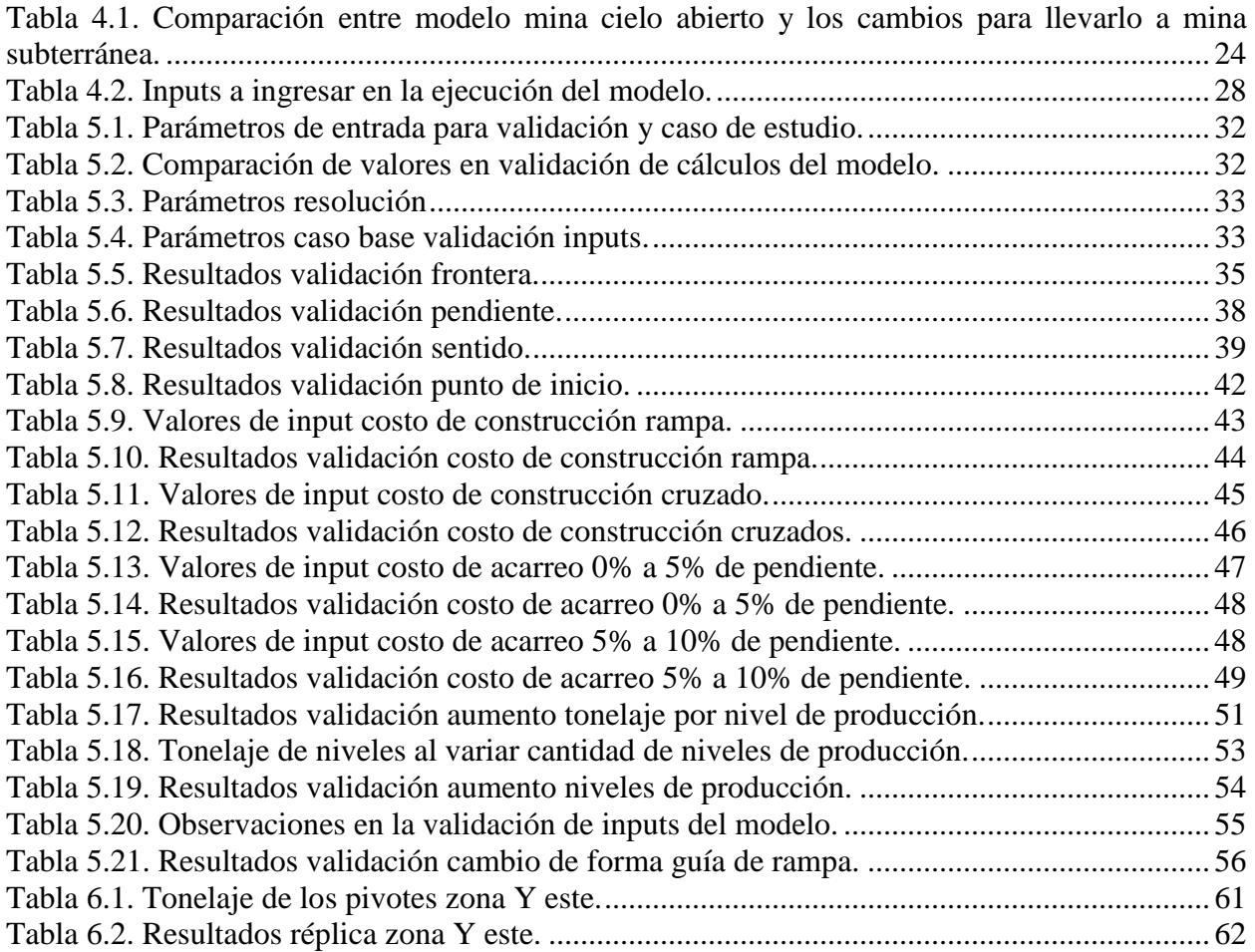

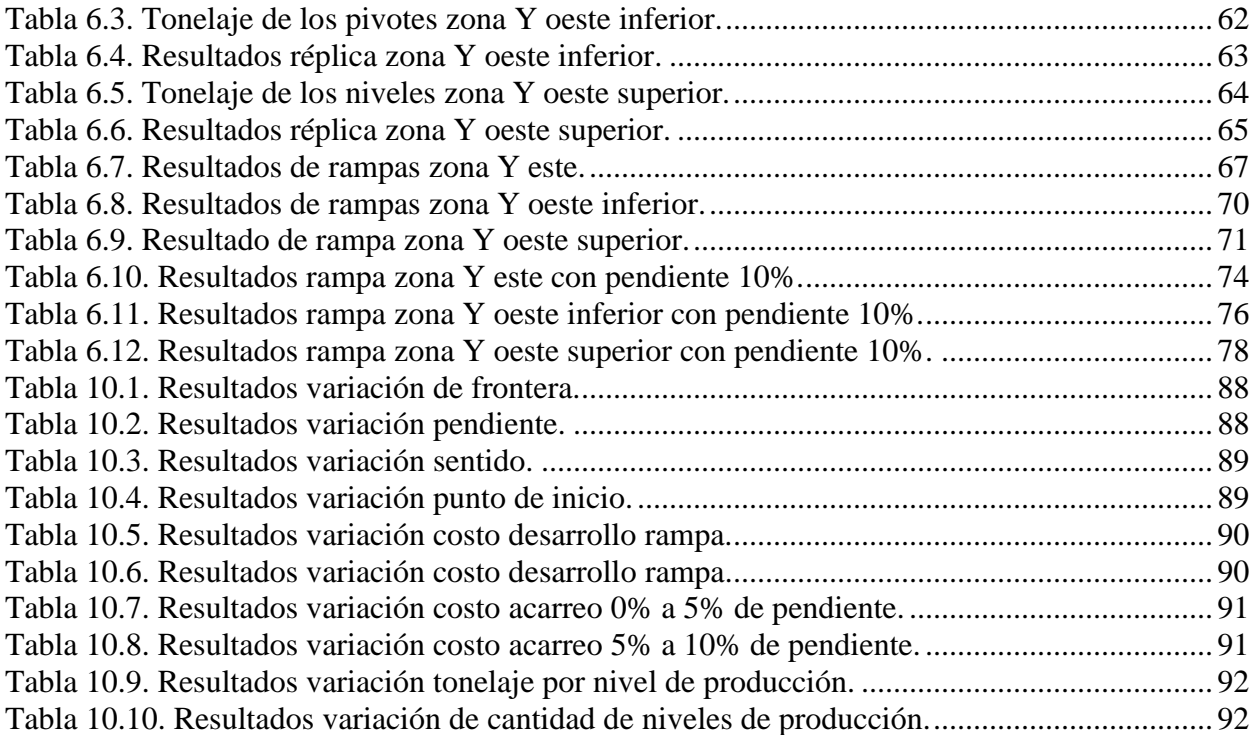